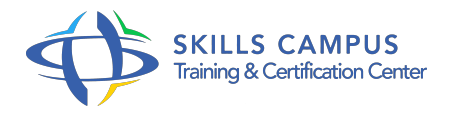

# Devenir Spécialiste en VMware (Préparation à la certification professionnelle VCP-DCV )

-Réference: **SII-275** -Durée: **5 Jours (35 Heures)**

# **Les objectifs de la formation**

- Décrire les software-defined Data Center
- Présenter les composants vSphere et leurs fonctions dans l'infrastructure
- Ajouter un hôte ESXi
- Gérer VMware vCenter Server Appliance
- Utiliser une bibliothèque de contenus en tant que magasin de données, pour y stocker des ISOs, des modèles et déployer des machines virtuelles (VMs)
- Décrire l'architecture vCenter Server
- Utiliser vCenter Server pour gérer un hôte ESXi
- Configurer et gérer une infrastructure vSphere avec les clients VMware Host et VMware vSphere
- Décrire les réseaux virtuels avec les vSwitch standards
- Configurer les stratégies de vSwitch standards
- Utiliser vCenter Server pour gérer les différents types de stockage d'hôtes : VMware vSphere VMFS, NFS, iSCSI et RDM
- Examiner les fonctionnalités et fonctions de Fibre Channel et vSAN
- Gérer les VMs, les modèles, les clones et les snapshots
- Gérer les VMs, les modèles, les clones et les snapshots
- Migrer les VMs avec VMware vSphere vMotion
- Surveiller l'utilisation des ressources et gérer les pools de ressources
- Présenter et configurer l'architecture de cluster haute disponibilité vSphere
- Gérer la haute disponibilité et la tolérance de pannes vSphere
- Utiliser la réplication et la protection des données vSphere pour sauvegarder et répliquer des machines virtuelles
- Utiliser les clusters DRS (Distributed Resource Scheduler) pour améliorer la haute disponibilité et optimiser les performances
- Utiliser VMware vSphere Update Manager pour appliquer des patchs et améliorer le dépannage des hôtes ESXi, les VMs et le fonctionnement de vCenter Server

Identifier une méthodologie pour diagnostiquer des erreurs et améliorer efficacement le dépannage

## **A qui s'adesse cette formation ?**

#### **POUR QUI :**

Cette formation s'adresse aux administrateurs et ingénieurs systèmes amenés à travailler dans l'environnement de virtualisation VMware. Elle peut également convenir aux professionnels ayant suivi une formation équivalente sur une ancienne version du produit (jusqu'à la version 6).

#### **PRÉREQUIS :**

Avoir de l'expérience sur les systèmes Microsoft Windows ou Linux .

### **Programme**

- **Introduction à vSphere et Software-Defined Data Center**  $\bullet$ 
	- ? Décrire comment vSphere s'intègre au Data Center software-defined et à l'infrastructure Cloud
	- ? Expliquer comment vSphere interagit avec la mémoire CPU, les réseaux et le stockage
	- ? Utiliser le client vSphere pour accéder et gérer votre système vCenter Server et les hôtes ESXi
	- <sup>o</sup> ? Comparer le matériel de machines virtuelles version 14 par rapport aux versions précédentes
	- ? Identifier les adaptateurs du réseau virtuel et décrire VMXNET3 amélioré
	- ? Comparer les types de disques virtuels fournis
	- ? Identifier les avantages du démarrage rapide ESXi

# **Création de machines virtuelles (VMs)**

- <sup>o</sup> ? Créer et supprimer une machine virtuelle
- ? Expliquer l'importance des outils VMware
- ? Décrire comment importer un modèle d'application virtuelle OVF
- ? Gérer les outils Vmware
- ? Expliquer les dépannages de l'installation d'OS et les outils VMware

## **vCenter Server**

- ? Présenter l'architecture de vCenter Server
- ? Discuter de la façon de communiquer des hôtes ESXi avec vCenter Server
- ? Identifier les services vCenter, les composants et les modules
- ? Configurer l'appliance vCenter Server
- ? Utiliser le client vSphere pour gérer l'inventaire vCenter Server
- ? Décrire les règles d'application des permissions
- ? Créer un rôle personnalisé dans vCenter Server
- o ? Créer un planning de backup
- ? Restaurer l'appliance vCenter Server à partir de la sauvegarde
- ? Surveiller l'appliance vCenter Server
- **Configuration et gestion des réseaux virtuels**
	- ? Présenter l'architecture de vCenter Server
	- ? Discuter de la façon de communiquer des hôtes ESXi avec vCenter Server
	- ? Identifier les services vCenter, les composants et les modules
	- ? Configurer l'appliance vCenter Server
	- ? Utiliser le client vSphere pour gérer l'inventaire vCenter Server
	- ? Décrire les règles d'application des permissions
	- <sup>o</sup> ? Créer un rôle personnalisé dans vCenter Server
	- <sup>o</sup> ? Créer un planning de backup
	- ? Restaurer l'appliance vCenter Server à partir de la sauvegarde
	- ? Surveiller l'appliance vCenter Server

#### **Configuration et gestion du stockage virtuel**

- <sup>o</sup> ? Présenter les protocoles de stockage et les types d'architectures de stockage
- <sup>o</sup> ? Présenter les hôtes ESXi via iSCSI, NFS et le stockage Fibre Channel
- <sup>o</sup> ? Créer et gérer VMFS et les datastores NFS
- ? Décrire les nouvelles fonctionnalités de VMFS 6.5
- ? Avantages du SAN virtuel
- ? Décrire le cryptage des fichiers des VMs

### **Gestion des machines virtuelles**

- ? Utiliser les modèles et le clonage pour déployer des nouvelles VMs
- ? Modifier et gérer des machines virtuelles
- <sup>o</sup> ? Cloner une machine virtuelle
- ? Mettre à jour le matériel d'une VM vers la version 14
- <sup>o</sup> ? Supprimer les VMs à partir de l'inventaire vCenter Server et du datastore
- ? Personnaliser une nouvelle VM via la personnalisation des fichiers de spécifications
- ? Améliorer les migrations vSphere vMotion et vSphere Storage vMotion
- ? Créer et gérer les snapshots des VMs
- <sup>o</sup> ? Créer, cloner et exporter vApps
- ? Créer, cloner et exporter vApps
- ? Présenter les types de bibliothèques de contenus, comment les déployer et les utiliser

#### **vSphère DRS**

- <sup>o</sup> ? Décrire les fonctions et les avantages du cluster DRS vSphere
- <sup>o</sup> ? Créer un cluster DRS vSphere
- ? Visualiser les informations des clusters DRS
- ? Configurer les machines virtuelles Affinity, les groupes DRS et les règles Affinity de la VM hôte
- ? Supprimer un hôte à partir d'un cluster DRS

# **vSphere Update Manager**

- ? Nouvelle architecture de vSphere Update Manager, l'architecture, les composants et les possibilités
- ? Utiliser vSphere Update Manager pour gérer ESXi, les machines virtuelles et les Appliances VMware
- ? Installer vSphere Update Manager et le plug-in vSphere Update Manager
- ? Créer des « baseline »
- ? Utiliser les profils hôtes pour gérer la conformité de la configuration de l'hôte
- ? Examiner les fonctionnalités et les fonctions de l'intégration de vSphère Update Manager EAM
- ? Intégrer vSphère Update Manager avec vSphère DRS
- <sup>o</sup> ? Scanner et corriger les hôtes

#### **vSphere HA et tolérance de pannes**

- ? Expliquer l'architecture vSphere HA
- <sup>o</sup> ? Configurer et gérer un cluster vSphere HA
- ? Utiliser les paramètres avancés de vSphere HA
- <sup>o</sup> ? Renforcer l'infrastructure ou les dépendances intra-app durant le basculement
- ? Décrire le « Network Heartbeat » et le « Datastore Heartbeat »
- <sup>o</sup> ? Présenter les fonctionnalités et les fonctions de la tolérance de pannes vSphere
- <sup>o</sup> ? Rendre disponible la tolérance de pannes sur les machines virtuelles
- <sup>o</sup> ? Supporter l'interopérabilité de la tolérance de pannes avec les SAN virtuels
- ? Examiner les améliorations de la tolérance de pannes des machines virtuelles
- <sup>o</sup> ? Présenter les fonctionnalités et les fonctions de la réplication de vSphere

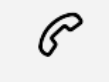

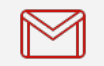

(+212) 5 22 27 99 01 (+212) 6 60 10 42 56 Contact@skills-group.com

# Nous sommes à votre disposition : De Lun - Ven 09h00-18h00 et Sam 09H00 – 13H00

 Angle bd Abdelmoumen et rue Soumaya, Résidence Shehrazade 3, 7éme étage N° 30 Casablanca 20340, Maroc